# Печать документа с результатами осмотра

- [Запрос](#page-0-0)
	- [Адрес запроса](#page-0-1)
	- [Параметры запроса](#page-0-2)
- [Ответ сервера](#page-0-3)
- [Возможные ошибки](#page-0-4)

## <span id="page-0-0"></span>Запрос

#### <span id="page-0-1"></span>Адрес запроса

GET: /api/v2/disp/{lpuGuid}/document/{card}/content

#### <span id="page-0-2"></span>Параметры запроса

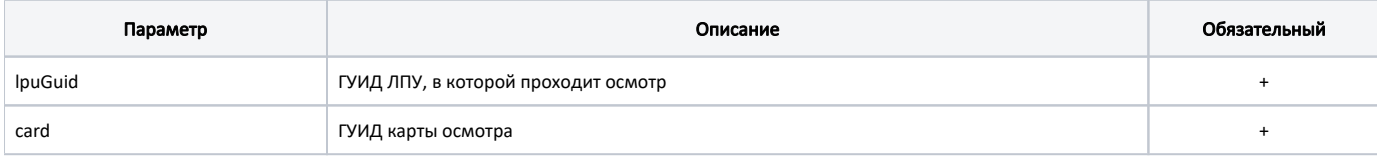

## <span id="page-0-3"></span>Ответ сервера

В случае успешного выполнения сервер вернет pdf файл - документ с результатами осмотра. Пример файла можно посмотреть [здесь.](https://confluence.softrust.ru/download/attachments/9797718/download.pdf?version=1&modificationDate=1534896105847&api=v2)

## <span id="page-0-4"></span>Возможные ошибки

В случае возникновения ошибок будет возвращен [стандартный ответ сервера](http://confluence.softrust.ru/pages/viewpage.action?pageId=6586453);

В случае возникновения ошибок валидации сервер вернет стандартное [сообщение валидации.](http://confluence.softrust.ru/pages/viewpage.action?pageId=6586451)